## **IP-Geräte und - Gateways in IQONTROL NEO einbinden (nur V6-Serie)**

In IQONTROL NEO können neben Funkkomponenten und IR-Codes auch IP-Geräte und - Gateways sowie die an diese Gateways angebundenen Geräte eingebunden werden. Dieses Feature ist nur mit AIO GATEWAYs der V6-Serie möglich.

Aktuell können folgende IP-Geräte und - Gateways eingebunden werden:

- Möhlenhoff Alpha
- FRITZ!Box
- Sonos WLAN-Speaker

Diese IP-Komponenten werden dabei direkt an das AIO GATEWAY angebunden. Wie Sie hier genau vorgehen können Sie den nachfolgenden Videos entnehmen:

## **Möhlenhoff Alpha Gateway und Geräte anbinden**

## **FRITZ!Box Gateway und Geräte anlegen**

## **Sonos Geräte anbinden**

From: <http://doku.mediola.com/> - **Dokumentationen**

Permanent link: **[http://doku.mediola.com/doku.php?id=de:iqontrol\\_neo:ip\\_geraete](http://doku.mediola.com/doku.php?id=de:iqontrol_neo:ip_geraete)**

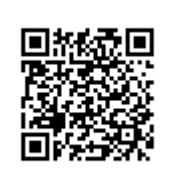

Last update: **2020/01/27 14:53**